# *Formato messaggi di Posta Elettronica Certificata e descrizione dettagliata del flusso di comunicazione/notificazione*

Nel seguito si riportano i dettagli relativi a

- Formato messaggio di PEC per le comunicazioni per via telematica
- Flusso di comunicazione attraverso il canale della Posta Elettronica Certificata

#### **Formato messaggi di PEC**

### *Comunicazione*

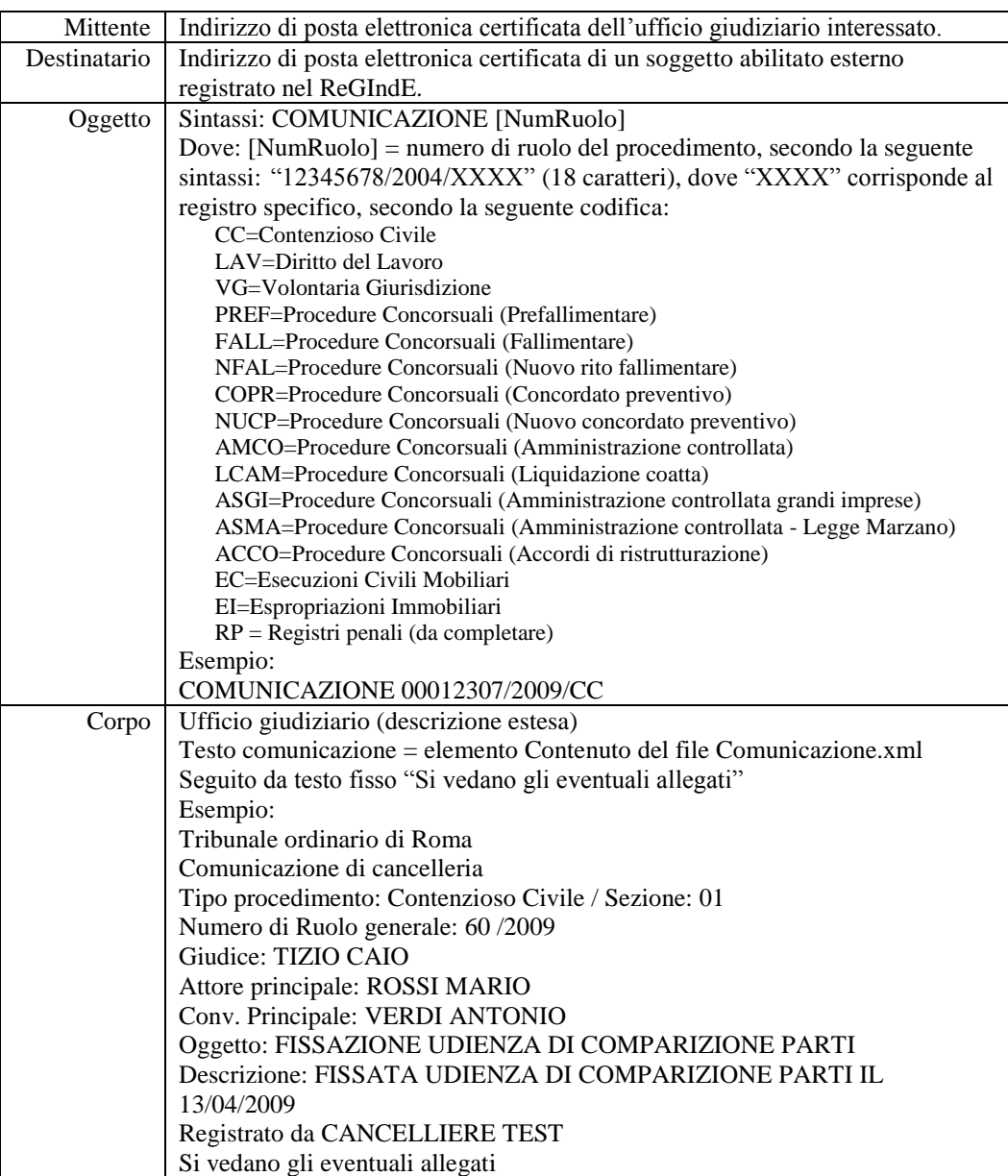

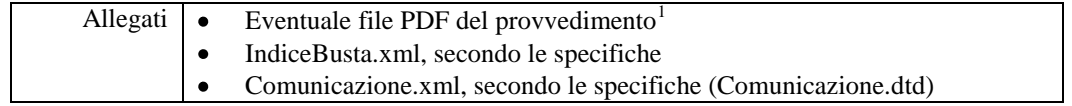

## *Avviso disponibilità comunicazione (comunicazione per estratto)*

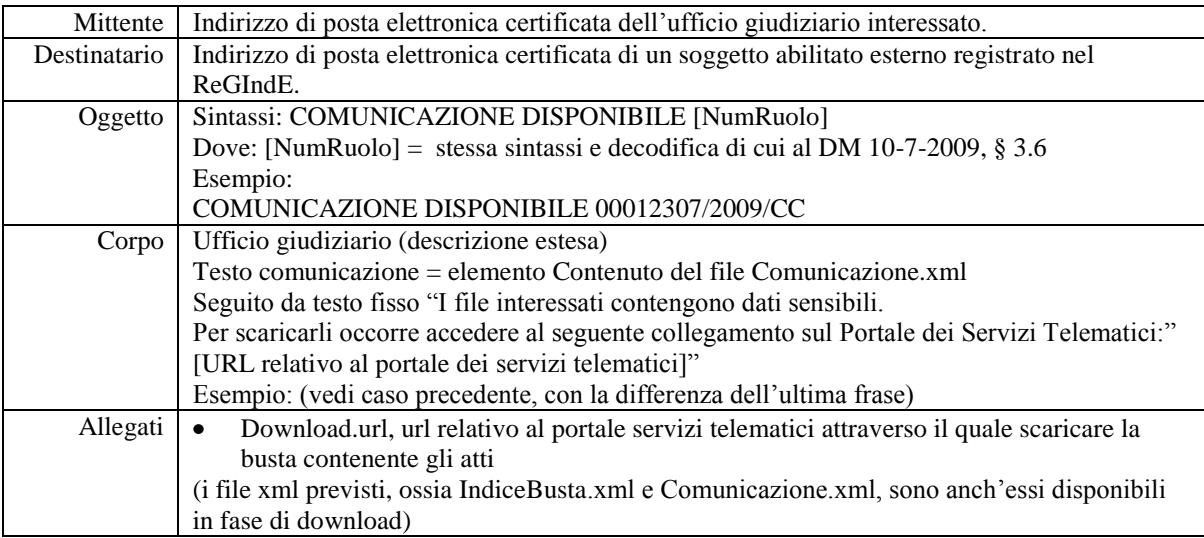

1

<sup>&</sup>lt;sup>1</sup> Per le comunicazioni in ambito penale, il provvedimento è corredato di firma digitale (formato PAdES)

### **Flusso di comunicazione attraverso la Posta Elettronica Certificata**

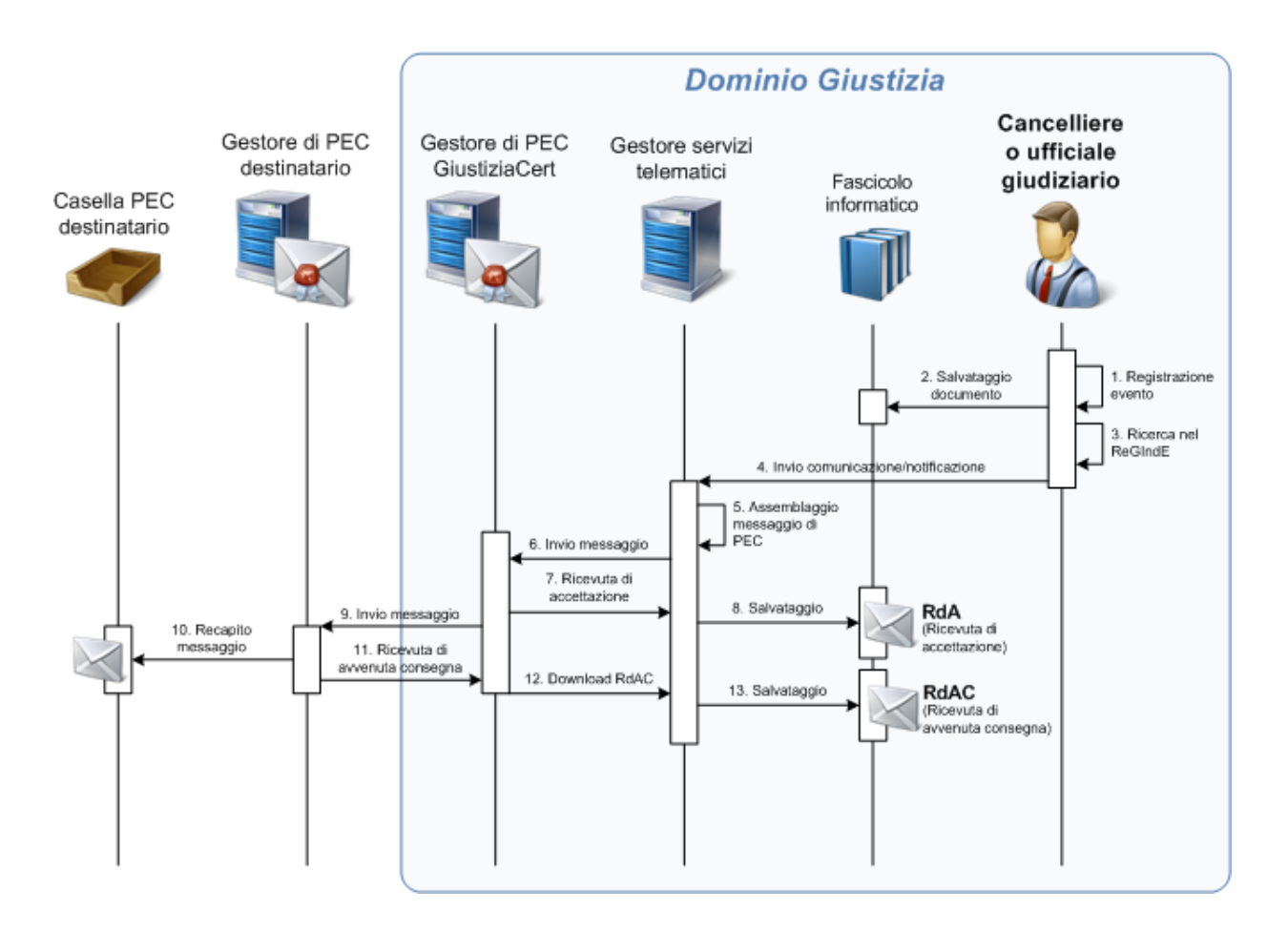

- 1. L'operatore di cancelleria registra l'evento da cui scaturisce la comunicazione nell'ambito del proprio sistema di gestione dei registri.
- 2. L'eventuale documento (depositato dal giudice o scansionato) viene salvato nel fascicolo informatico.
- 3. Il sistema a disposizione dell'operatore di cancelleria verifica su ReGIndE la presenza o meno della casella di PEC del destinatario.
- 4. Se tale casella è presente in ReGIndE, l'operatore di cancelleria invia la comunicazione o notificazione.
- 5. Il gestore dei servizi telematici assembla il messaggio di PEC da inviare e
- 6. provvede all'invio al destinatario, collegandosi con il gestore di PEC del Ministero della Giustizia. Il formato del messaggio è quello precedentemente riportato.
- 7. Il gestore dei servizi telematici recupera la Ricevuta di Accettazione (RdA) dal gestore di PEC del Ministero e
- 8. la salva nel fascicolo informatico.
- 9. Il gestore di PEC del Ministero invia il messaggio al gestore di PEC del destinatario,
- 10. che provvede a renderlo disponibile nella relativa casella di PEC.
- 11. Il gestore di PEC del destinatario invia al gestore di PEC del Ministero la Ricevuta di Avvenuta Consegna (RdAC),
- 12. che viene recuperata dal gestore dei servizi telematici e
- 13. che viene salvata nel fascicolo informatico.

La ricevuta di avvenuta consegna è di tipo breve.